本报见习记者 周国芳 本报记者 李飞

"今年济南市初三毕业人数有65470人,比 去年多了1087人,而参加初三学考的有60832 人,比去年少了1104人。因此,今年招生人数减 人,比云十岁;\*\*\*\*\*人。出玩,7十出王六焱燃<br>少也是正常浮动,考生们不必恐慌。"济南市教 <sub>2 邑</sub>之丑帝,功,<br>育局副局长王品木说。

### 高中招生比去年 减少1524人

与去年相比,今年招生总数减少了1524 人。其中,省实验中学计划招生3050人,山师附 中计划招生1600人。

<sub>品</sub>為人王品不況。<br>与去年相比,今年有11所高中减少了招生计 划。其中,长清中学减招最多,减少了250人。王品 木介绍,今年招生减少数量主要集中在章丘、长 ,<br>清两地,市区计划并未减少。章丘、长清减少的招 生计划多是往年的"无用计划"。

、。<br>值得注意的是,今年参与招生的普通高中由 37所减为36所。在今年的普通高中学校招生计划 中,少了"洪家楼高级中学"的身影。去年,洪家楼 高级中学面向历城及市区计划招生450人。对此, 市教育局相关负责人介绍,由于洪家楼外来人口 较多,对于中小学的需求量大、流动性强,因此对 高中计划进行了核减。

生总数比去年增加50人,其中,指标生计划不变, <sub>工芯数比公司</sub>和能够、,<br>仍计划招生2020人,计划单列的航空实验班计划 757733511113328570733417733361112332857733<br>招生100人;济南外国语学校三箭分校增加了50

18所面向市区招收指标生的高中,共面向 67所具有指标生分配计划的学校投放指标生 。<br>计划。其中,省实验中学投放指标生计划2020 人,山师附中612人,济南一中816人,济南中学 748人,济钢高中802人,济南外国语学校110 人,历城一中221人,历城二中221人。

# 高新实验首招

# 指标生73人

。<br>今年,高新区实验中学首次面向市区及历城 实行指标生政策,其中市区指标生计划68人,历 人;指鼻头来,六十品是指标<u>主行</u>对880人,汤<br>城区计划5人。与去年相比,新增了两所指标生配 《《三六》》、。。。<br>额初中,包括历下区的辅仁学校、槐荫区的阳光 100中学。其中,辅仁学校分配了24个指标,阳光 100中学分配了19个指标生配额。

相对于章丘、长清的高中减招,省实验中学、 - 「出向」 平益、CCCCCCCCT(3)15)15<br>济南三中、山师附中幸福柳校区、外国语学校三箭 分校、济南稼轩学校等高中的招生计划有所增加。其中,省实验中学今年计划招生3050人,招

"往年,各个高中的指标生录取都会超过 计划,这样会不会从统招生的计划中划拨?"对此,市教育局基础教育处负责人强调,这一点 说,形状背沟墨温数骨处数数久益温,这一<br>家长们可以放心,指标生计划与统招生计划之 。<br>间并不冲突。也就是说,即使省实验中学的指 局升升升交。当就是说,你是音交盔干,的指<br>标生录取超出计划,也不会从统招生计划中划 <sub>协士尔尔是</sub>出开始,也不会*办。*<br>拨,统招生计划仍旧是1030人。

济南市2015 年普通高中学校招生指标生分配方案

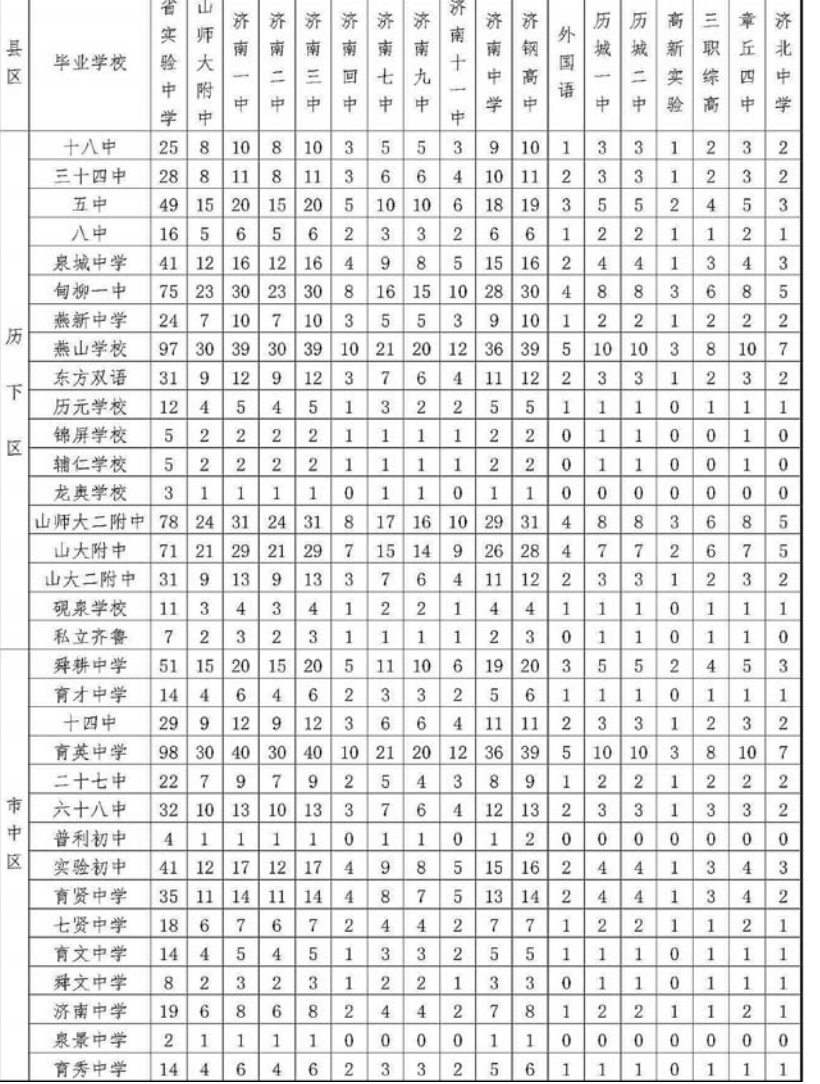

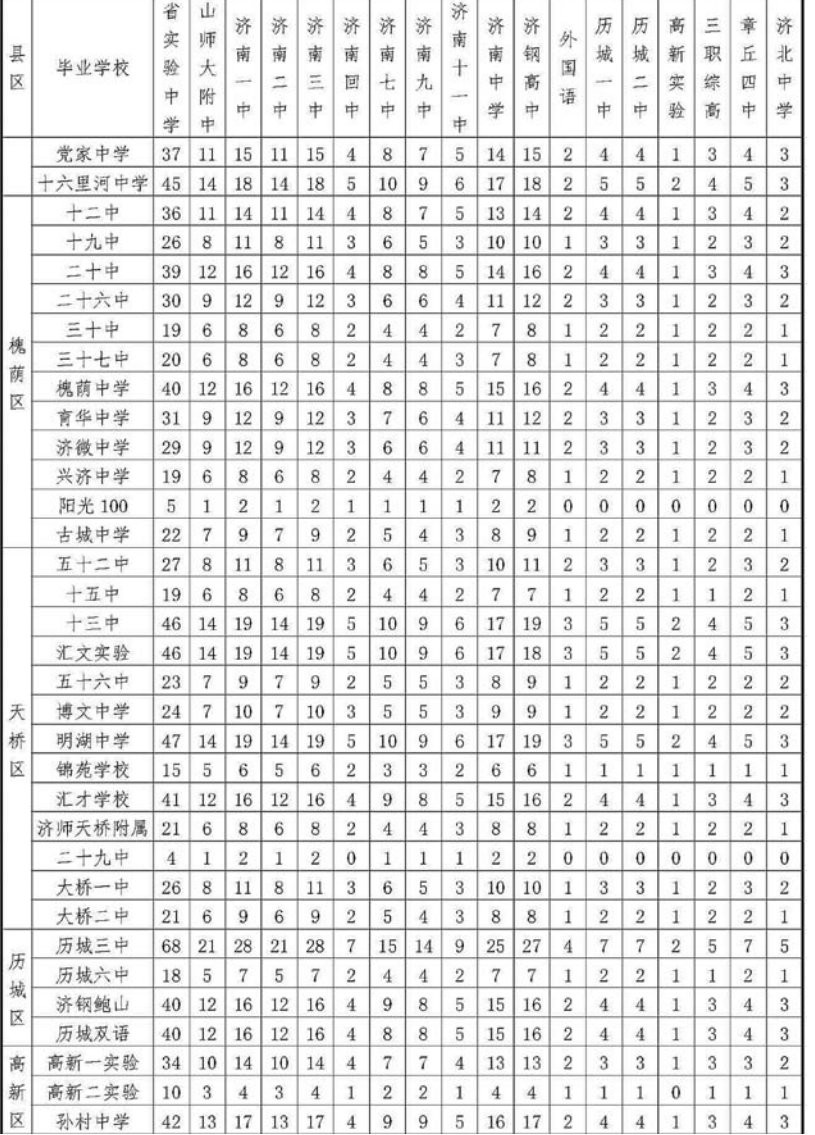

2日从济南市教育局获悉,今年省城36所普通高中(含分校) 共投放招生计划37226人。值得注意的是,今年的招生计划表中没 大<sub>及次出土</sub>升为。"==>六。<sub>值过在感的是,为平的<u>用</u><br>有了"洪家楼高级中学",该校去年计划招生450人。</sub>

> 人计划;山师附中幸福柳分校扩招150人。 33,出247,12-1414,25,20,11110,000。<br>记者统计,省实验中学、山师附中、济南外 国语学校等8所推荐生试点学校共面向全市招 昌温,以550万元,王焱然,及六曲高王帝治<br>5550名指标生。历城一中、历城二中面向市区 及历城实行指标生政策,两所高中面向市区招 收指标生408人,面向历城招指标生34人。

# 中学7日7日TH4年1月中百 ハ"一止土" 仅首次享指标生资格 统招首设平行志愿

录取时间:7月9日至7月11日。志愿范围:普通高中学校、"3+4"本科学 校、"2+3"高等师范教育学校、五年制高职学 校、三二连读高职学校、普通中专学校,职业 ☆ ・二一~☆☆☆☆ ☆<br>中专学校,技工学校。

,以,<br>填**报条件**:①符合报考普通高中条件且 具有指标生资格的考生,根据本人成绩及各 人,谓你主负品的与主,依编年六燃数众日<br>学校指标生分配数额,可填报一所普通高中 学校志愿。

。<br>②学籍为历城区、长清区、章丘市、平阴 县、济阳县、商河县且符合报考普通高中学校 会、8月11公、同门公立门口派与自是同门门<br>条件的考生,可根据本县(市)区高中阶段学 ※11 #5-5王,,112#44-43(市)区高 1572、<br>校招生有关规定填报本县(市)区普通高中学 向社会公布招生数量、录取分数线及录取考 的性会会 ""泊土数量 、"<br><br>生的信息。对于未完成指标生计划的普通高 土的旧态。37;不光效指界土升为的首是同<br>中学校,剩余指标生计划纳人统招计划,向社 ——<br>会公布。完成招生计划的长清区、章丘市、平 会员 #89288.11至7.315天高云、平至带、<br>阴县、济阳县、商河县学校不再接受考生下一 》,<br>次志愿填报。未完成招生计划的学校将向社 人志怎会认识几次,出生了物的;<br>会公布计划余额并继续征集志愿。

……<br>值得注意的是,报考初中后高等职业教 育、高等师范教育及普通中专学校的考生仅13.13.37.13.37.13.21.21.1.37.13.37.21.21<br>在全市第一次填报志愿时进行填报,且不得 出土品名。<br>大英法法法法法法法法法法法法法 +4"本科或师范专科除外)。填报"3+4"本科 ・・・・・・・。<br>或师范专科并兼报普通高中、职业中专或技 文》作文文化,<br>工学校且达到"3+4"本科或师范专科录取分 二,以丑之力。17年,《《清记》 1736年)<br>数线的考生,由"3+4"本科或师范专业学校 ※※…。。<br>优先录取。

### 择校生纳入统招 招生计划基本不变

与往年相比,今年中考招生工作的最大变 化是取消择校生,将择校生纳入统招生计划。

本出评长主,而评长主*制、观*指主好物。<br>各个普通高中的招生计划也做出了相应 ————————————————————<br>调整,将择校生纳人统招生计划之后,招生计 。」<br>划基本保持不变。例如,今年省实验中学统招 33至午休的十文。》,<br>生计划招1030人,其中包含了今年纳人统招计 工程物,in1000人;人工出口; / T24, Conner<br>划的择校生计划,总体比去年多了50人;济南 <sub>《清·丹·</sub>文王,《清·陈·克云——》)。。<br>三中的统招生计划比去年多了16人。

填报时间:7月14日至7月15日,每天8:30 至20:00。

### …。。<br>**录取时间:**7月16日至7月18日。

六六〇,7,700日至:7,700日。<br>**志愿范围**:直属普通高中学校,未完成招 ール。<br>生计划的长清区、章丘市、平阴县、济阳县、商 河县的普通高中学校,历城一中、历城二中、历城五中、高新区实验中学、世纪英华实验学 。<br>校,职业中专学校,技工学校。

、<br>填**报条件:**未被录取且符合报考普通高 中条件的考生,根据本人成绩及本次志愿范 - 水田的与土,依治平穴,然众之平穴,总。<br>围内普通高中学校招生计划,顺次填报三所 普通高中学校志愿或一所职业中专学校(技工学校)。普通高中学校录取采取平行志愿的 一)以九日遍向<br>办法进行投档。

招录信息发布:各学校完成录取任务后 **而认识的文书:**<br>向社会公布招生数量、录取分数线及录取考 生的信息。完成招生计划的学校不再接受考生的品意》。<br>生下一次志愿填报,未完成招生计划的学校 一个一次心感莫张,不见感泪至昇為的;<br>将向社会公布计划余额并继续征集志愿。

填报时间:7月21日至7月22日,每天8:30  $\widetilde{\pm}20:00$ 。

# 36所高中计划招生37226人,比 去年少一千五 洪家楼高中今年取消招生

、一,以。<br>填**报条件:**未被录取且符合报考普通高 中条件的考生,根据本人意愿及未完成招生计划的学校计划余额,顺次填报两个普通高 中志愿或一个职业中专学校(技工学校)志 下心心,《三十八》, 长子(长)<br>愿。普通高中学校录取采取平行志愿的办法 念。日益高千;长杂杂杂杂千;怎然的分位<br>进行投档。同意在所报志愿未被录取情况下, 是门及口。"总监所及怎么不及求人的。"<br>由中招办调剂投档录取的,须表明服从调剂 的意愿。

。。。<br>**招录信息发布:**各学校完成录取任务后, nd: http://www.com/www.com/inter.com/<br>向社会公布招生数量、录取分数线及录取考 生的信息。

## 1、第一次填报志愿

#### 填报时间:7月7日至7月8日,每天8:30至 20:00。

<sub>日</sub>点。<br>据了解,今年济南市高中阶段学校招 生录取工作相关信息将实行网上发布,考 主办办主任 情人情急的 六百万主义 #,,<br>生可通过登录本人所填报的学校网站或登 录http ://www.xkbm.jnedu.cn 进行查询。普通高中学校于7月30日至31日统一组 8、日是高十,长,7,3。日王01日*。*<br>织学生报到。未经批准,谕期未报到的考 生,视为自愿放弃被普通高中录取的资格工,况为日总众介及日是尚干杂杂的资品<br>和机会。职业学校根据各校实际情况分批 次组织学生报到。

与去年四次填报志愿不同,今年高中阶段学校招生填报志愿共分三个时段,每个 考生最多有三次填报志愿的机会,且仅在全市第一次填报志愿时享指标生资格;今年 っ土森乡 月二次会报応忌的死会, 生区任主节分 次会报忘题的手指协主安倍, 7 千<br>首次实行平行志愿, 第二次填报志愿和第三次填报志愿, 普通高中学校录取采取平行 志愿的办法进行投档。<sup>第二次填报方案,这个人的人,就是这个人的人,我们的人,我们的人,我们的人,我们的人,我们的人。<br>第一次读报志愿和第三次填报志愿,普通高中学校录取采取平行</sup>

> 本报7月2日讯(见习记者 周国芳) 日前,山东省实验中学与中国科学技 术大学签署协议,双方将联合创办"中科 大创新实验班",这是中科大在山东省与 中学唯一联办的"实验班"

出一个分的 人在在。<br>据了解,省实验中学将选派经验丰 富的教师担任"创新实验班"学生"成长 导师",中国科学技术大学也会选派优秀 教师担任"学术导师",并配合学校制定"创新实验班"的课程设置和教学方案, 两校对口学科教师定期进行研讨。

"创新实验班"实行学分制,由两校 共同实施动态管理,学生需宗成国家课 人口人。从后面上, 上而无从口家。 其他自主学习期间,按照学生不同发展 六<sup>12</sup>日工,、《八、《太》二十八》《太<br>方向(兴趣)和个人特长,依托中科大办 》以《六》、《诗经》出《《 为以已,而以为当日,而入了出版 先修课,组建学科兴趣小组,参加学科课 题研究,组织对应学科讲座及其他社会 实践活动

③考生可根据自身情况及职业中专学 校、技工学校计划填报一所中专学校或一所 技工学校志愿。

> 近年来,山东省实验中学每年都有 多名学生在高二阶段就考入中科大少年 少出, 土土高二什人玩, , , , , , , , , , , , , 加高考考出了664分的高分。中国科学技 术大学为"创新实验班"学生提供到校参 观、学习、交流的机会,在政策允许情况 下,中科大将为"创新实验班"学生提供 更多参加少年班、创新试点班、自主选拔 条约多米之一次, 2000元以

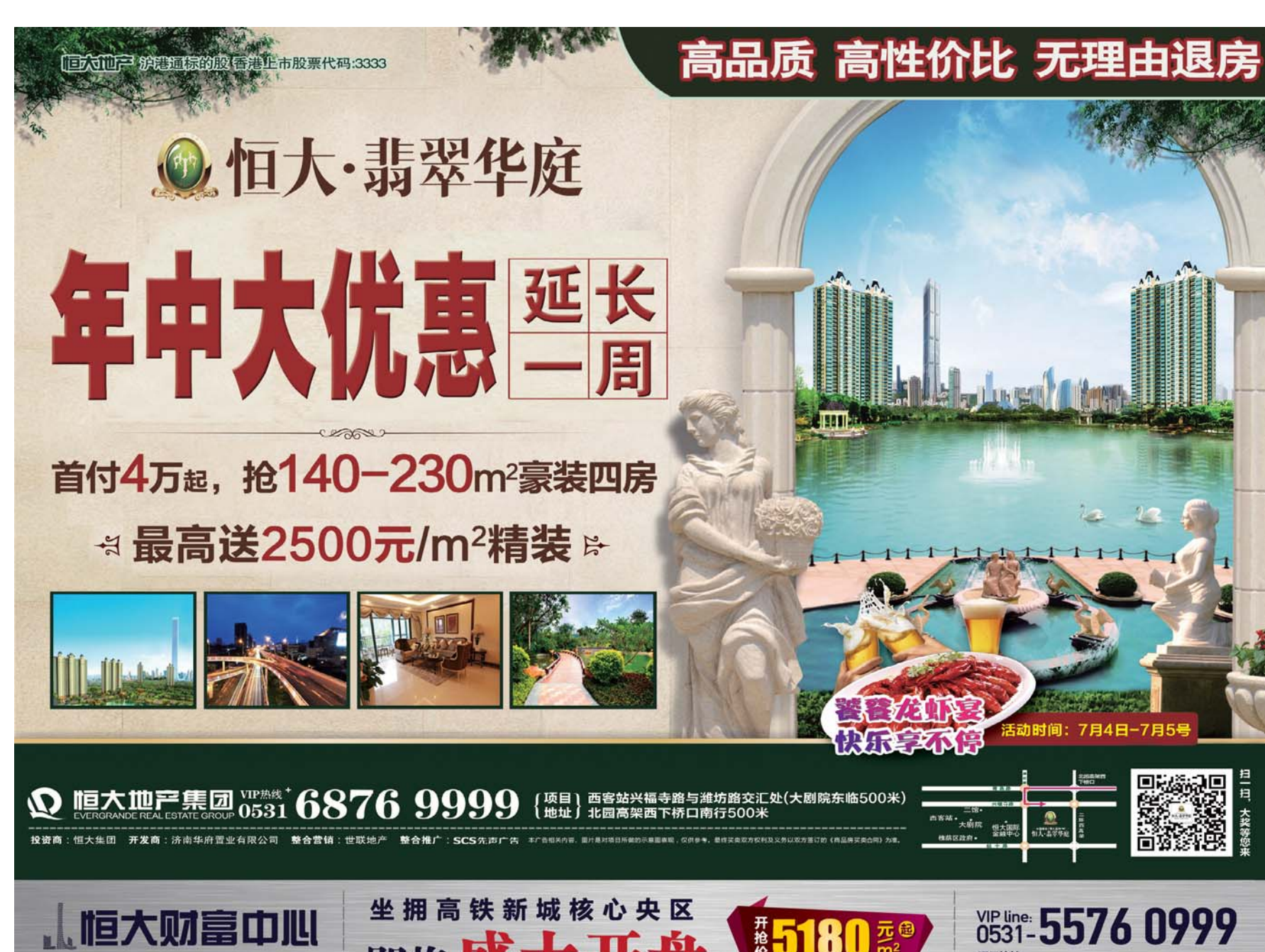

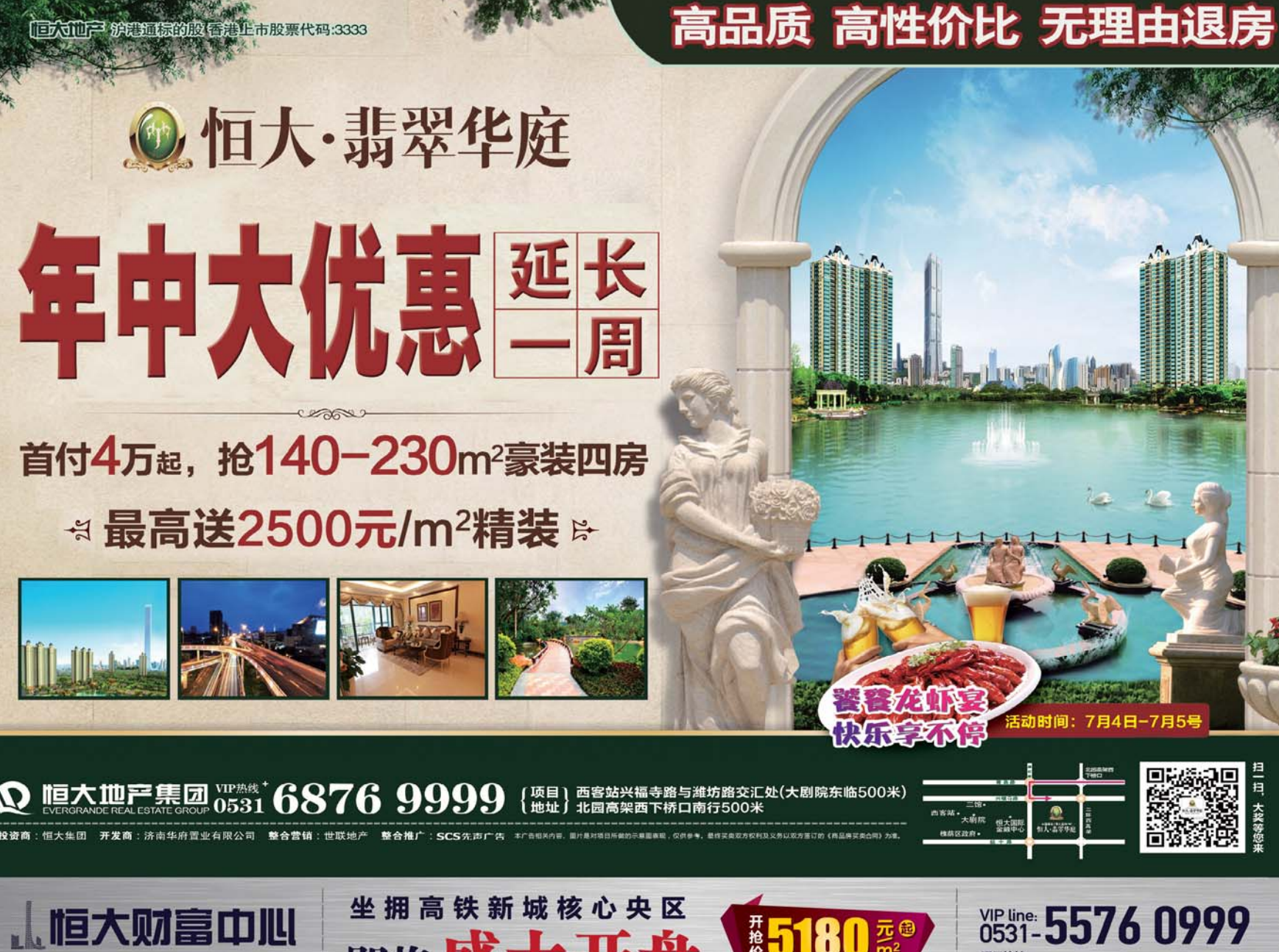

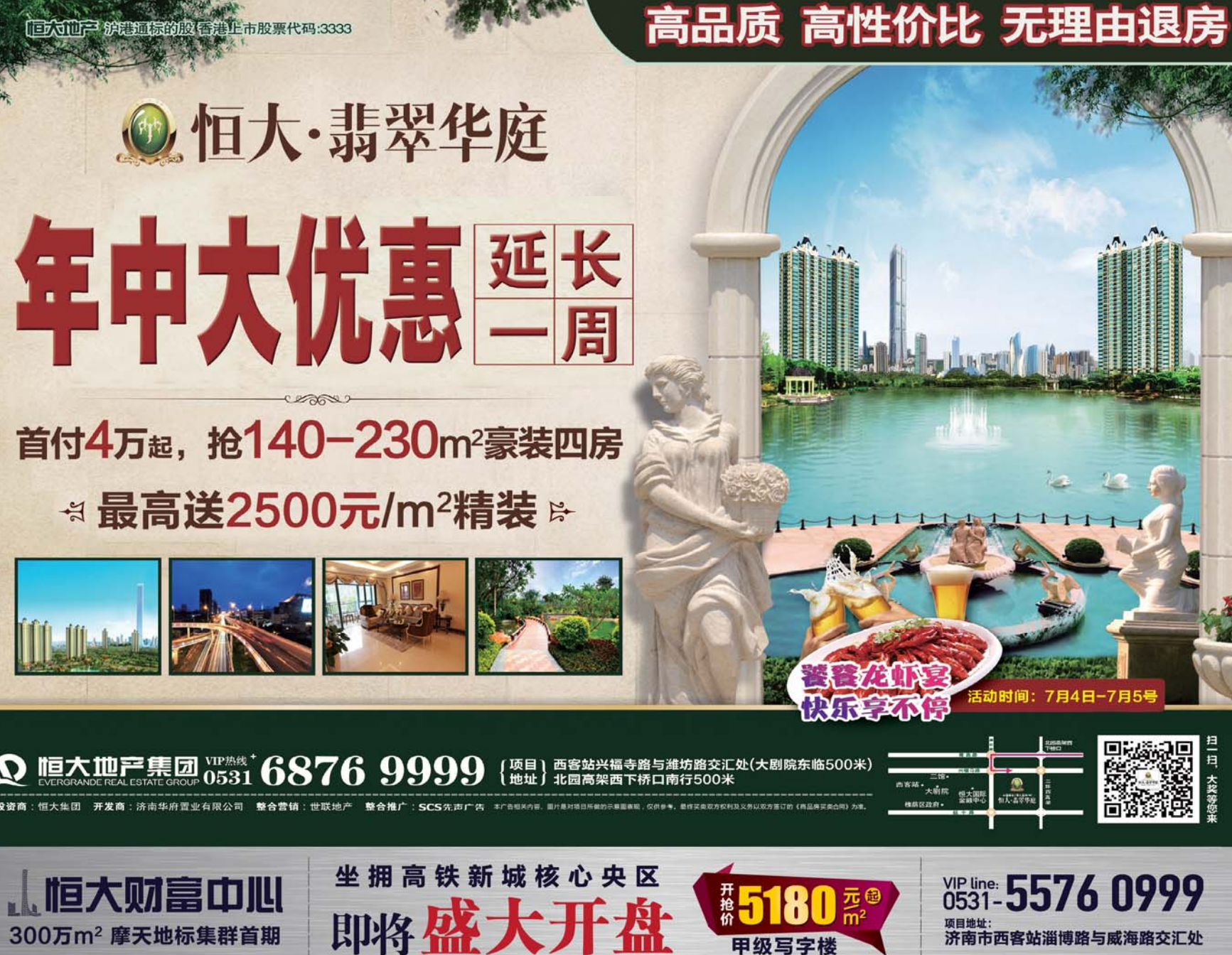

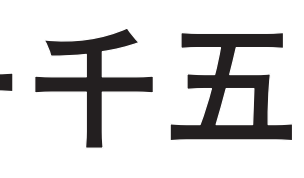

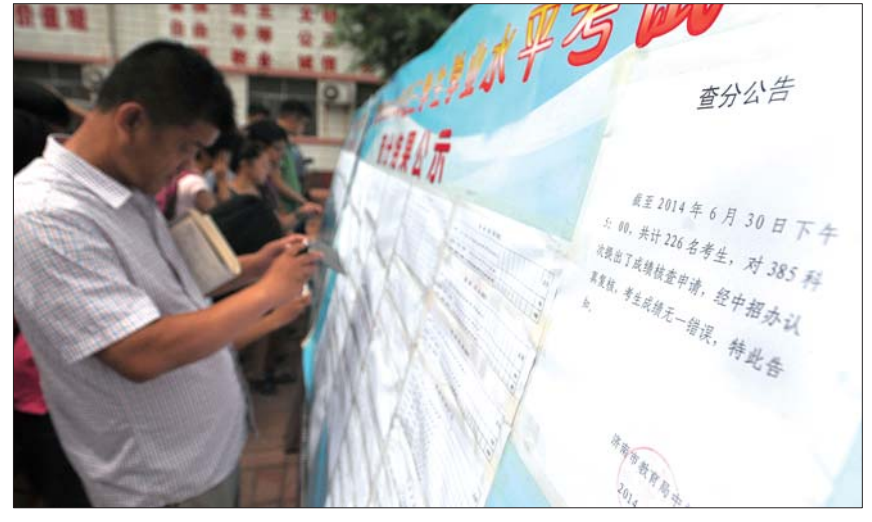

去年中考成绩公布后,一些家长和考生在查询中考成绩核查结果。(资料片) <sub>※以三泊水。(文刊九)</sub><br>本报记者 左庆 摄

④ 填 报"3+4 "本 科 、师 范 专 科 兼 报 高 职、普通中专的考生可根据自身情况填报 一所"3+4"本科学校,一所"2+3"高等师范 教育学校,一所五年制高职学校或三二连 。<br>读高职学校或普通中专学校志愿。填报"3+ 4"本科、师范专科兼报普通高中、职业中专 或技工学校的考生可根据自身情况填报一 所"3+4"本科学校,一所"2+3"高等师范教 育学校,一所普通高中或职业中专或技工 学校志愿。

招录信息发布:各学校完成录取任务后,

答:在每批次网上志愿填报时间段内,符 **一百五百萬次的主志怎套张的同次的,** 改机会。当考生修改次数为零或打印过志愿 。<br>《《诗经·文·文·文·文·文·文·》,<br>《信息单,修改志愿按钮将自动隐去。考生志愿 信息单可根据自己情况自由选择打印与否。<br>信息单可根据自己情况自由选择打印与否。 品念子 , 依编出已情况出出是异, , , , , , , , , ,<br>需要提醒的是:考生一旦确认打印志愿信息 ……<br>单,在本批次将不能再修改志愿。

考生在未考虑好所选志愿时,建议不要 盲目登录系统填报志愿,困为志愿一旦填报 日日量求,然观察,依怎怎,<br>后,只能修改,不能撤销。

# 2、第二次填报志愿

### 3、第三次填报志愿

录取时间:7月23日至7月25日。。<br>志愿范围:普通高中学校,职业中专学 校,技工学校。

本报记者 李飞 见习记者 周国芳

# 联办创新实验班

# 相关链接

#### (1)"高职或中专类"学校如何填报?

答:报考高职或中专的考生须选择"3+4本 科、师范专科兼报普通高中、高职、普通中专类" 按钮,将其选中后出现下拉框,考生可在下拉框 内选择对应的志愿分类。

考生在选择"3+4本科、师范专科兼报高 中、职业学校、技校"时,可以只填"3+4"本科 志愿或"2+3"师范专科志愿而不填"普通高 志憑《三》,加言《十志愿而不《三日》<br>中、职业学校、技校类"志愿。不可以只填报 "普通高中、职业学校、技校类"志愿而不填"3 +4"本科志愿或"2+3"师范专科志愿。

#### (2)考生有几次修改志愿的机会?

#### (3)艺体特长生如何填报志愿?

答:市区艺体特长生在全市第一次志愿 填报时,不能按艺体特长生身份进行志愿填 安热的,而没已出高次主力易是甘忌感染<br>报。市区普通高中在全市第一次志愿填报只 录取指标生。如果某艺体特长生符合报考普通高中条件,且具有指标生资格,在全市第一 次志愿填报时填报志愿,录取时按其指标生 资格录取。

。。。。。<br>符合报考普通高中条件的艺体特长生如 仅获得一所普通高中学校颁发的艺体测试合 格证,在全市第二次志愿填报(平行志愿)时,品证,在王帝*和王庆志*怎么认了自忘怎么), "杰高·沃克·西高克·克克·克莱夫<br>"志愿一"输入框内;如考生获得两个学校颁 **无恶**<br>发艺体测试合格证,在填报志愿时,须按照个 人意愿顺次将这两个学校代码分别填入"志 人志忘叔次的是内!」(人称:555,55条人 怎<br>愿一、志愿二"输人框内,否则无法按艺体特 。<br>长生身份进行投档。

# 志愿一旦填报只能修改,不能撤销

热点问答

 $\overline{R}$ 陪 考